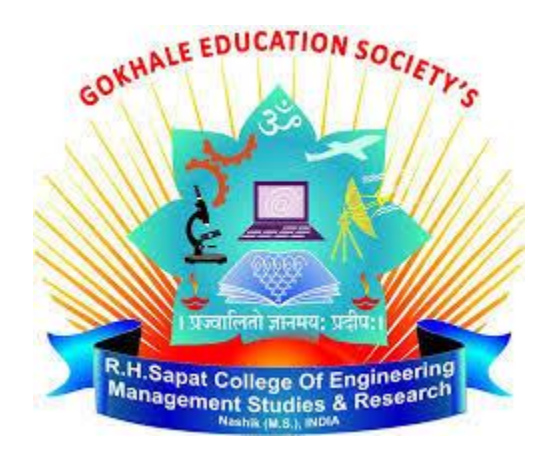

#### **Gokhale Education Society's**

## **R. H. Sapat College of Engineering, Management Studies & Research, Nashik**

**Department of Computer Engineering**

# **A Mini Web-Page Report on Tour & Travels Management System**

**Name: Om Sunil Gurav**

**Class: TE Computer** 

**Division: A** 

**Roll No.: 50** 

**PRN: 71918065B**

**Guide Name: Mrs. R. D. Narwade**

### **Problem Statement:**

Create a web page using HTML, CSS & JavaScript Language.

## **Introduction:**

The Tours and Travel Management System is a web based application. The main purpose of "Tours and travels management system" is to provide a convenient way for a customer to book hotels, flight, train and bus for tour purposes. The objective of this project is to develop a system that automates the processes and activities of a travel agency. In this project, We will make an easier task of searching places and for booking train, flight or bus.

## **Objective:**

This application is develop to provide best travelling services to the customers and travel agents. We have developed tours and travel management system to provide a search platform where a tourist can find their tour places according to their choices. This system also helps to promote responsible and interesting tourism so that people can enjoy their holidays at their favorable places.

### **System Overview:**

### **1. Hardware Requirements:**

- a. Mouse and keyboard
- b. 8 GB RAM
- c. I3 or I5 processor

## **2. Software Requirements:**

a. HTML

b. CSS c. JavaScript

### **Code:**

#### $\leq$ main page code $\geq$

```
<html>
<head><title>Tours & Travels Website</title>
<link href="Styles.css">
<style>
.head
{
height: 100%; 
background: url(IMG\slide2.jpg); 
background-size: cover; 
background-position: center; 
background-attachment: fixed;
}
.container
{
}
.login-btn
{
width:100px;
padding:8px 0;
```

```
outline:none;
border:2px solid #fff;
border-radius:50px;
background:transparent;
color:#fff;
float:right;
```
}

### h1

{

text-align:center; padding-top:150px; padding-bottom:0; font-size:55px; color:#fff;

```
}
```

```
.input-grp
{
width:90%;
max-width:500px;
border-radius:30px;
background:#fff;
margin:auto;
```

```
}
.sea
```
{

border:0; width:350px; border-radius:30px; margin:2px; box-shadow:none; } .sea-btn { width:100px; border:0; padding:3px 25px; border-radius:30px; box-shadow:none; float:right;

}

h2 { text-align:center; padding-top:150px; padding-bottom:0; font-size:35px; color:#f9fc67;

}

```
.gallery
{
padding:50px 0;
background-image:linear-gradient(#2dee7d,#9610fd);
border-radius:50px;
}
.gallery-box
{
width:100%;
border-radius:10px;
cursor:pointer;
transition:1s;
}
.gallery-box img:hover
{
transform:scale(1.1);
}
.end
{
padding: 50px 20px;
background-image:linear-gradient(#2d557d,#2dee7d);
color:#fff;
border-radius:50px;
}
</style>
<script>
```
alert("\*\*\*Welcome to SUNRAJ Tours & Travels\*\*\*");

 $\langle$ script $\rangle$ 

</head>

<body background=IMG\slide2.jpg style="weidth:100%; background-size:cover; background-position:center; background-attachment:fixed;padding-left:100px;paddingtop:20px;padding-right:50px">

<div class="container">

 $\epsilon$  size=10px color=#fff face=Algerian style="border:double; border-top-color:red; border-leftcolor:red;border-right-color:yellow; border-bottomcolor:yellow;">SunRaj Tours & Travels</font>

<a href="log.html"><button type"button" class="loginbtn">Login</button></a>  $\langle$ div $>$ 

<h1><font face="Showcard Gothic">Travel Across The  $Globe$ 

 $\langle$ div class="input-grp">

<input type="text" class="sea" placeholder="Search Country or City to know more about it." id=s>

<button type="submit" class="sea-btn" onclick=sea()>Search</button>  $\langle$ div $>$ </body> <body>

```
\leqsection class="fd">
<table align=center >
<tr><td colspan=3><h2>Featured Places</h2><font size=3 
color=#fff><center>click to know more about 
it...</center></font>
\langle tr \rangle \langle tr \rangle<td><a href="https://en.wikipedia.org/wiki/Maldives"><img 
src=IMG\2.jpg style="height:300px; padding-right:20px"></a>
<td><a href="https://en.wikipedia.org/wiki/Egypt"><img 
src=IMG\1.jpg style="height:300px; padding-right:20px"></a>
<td><a href="https://en.wikipedia.org/wiki/Paris"><img 
src=IMG\3.jpg style="height:300px"></a>
\langle tr>tr><td><font size=5px color=#fff 
face=Algerian><center>Maldives</center></font>
<td><font size=5px color=#fff 
face=Algerian><center>Egypt</center></font>
<td><font size=5px color=#fff 
face=Algerian><center>Paris</center></font>
\langle tr \rangle</table>
</section><br><br><br>
<section class="gallery" ><center>
<font size=5px color=purple face="Snap ITC" style="padding-
top:0"><u>Travelling Gallery</u></font></center>
<div class="gallery-box">
<marquee behavior=alternate style="padding-top:50px">
```
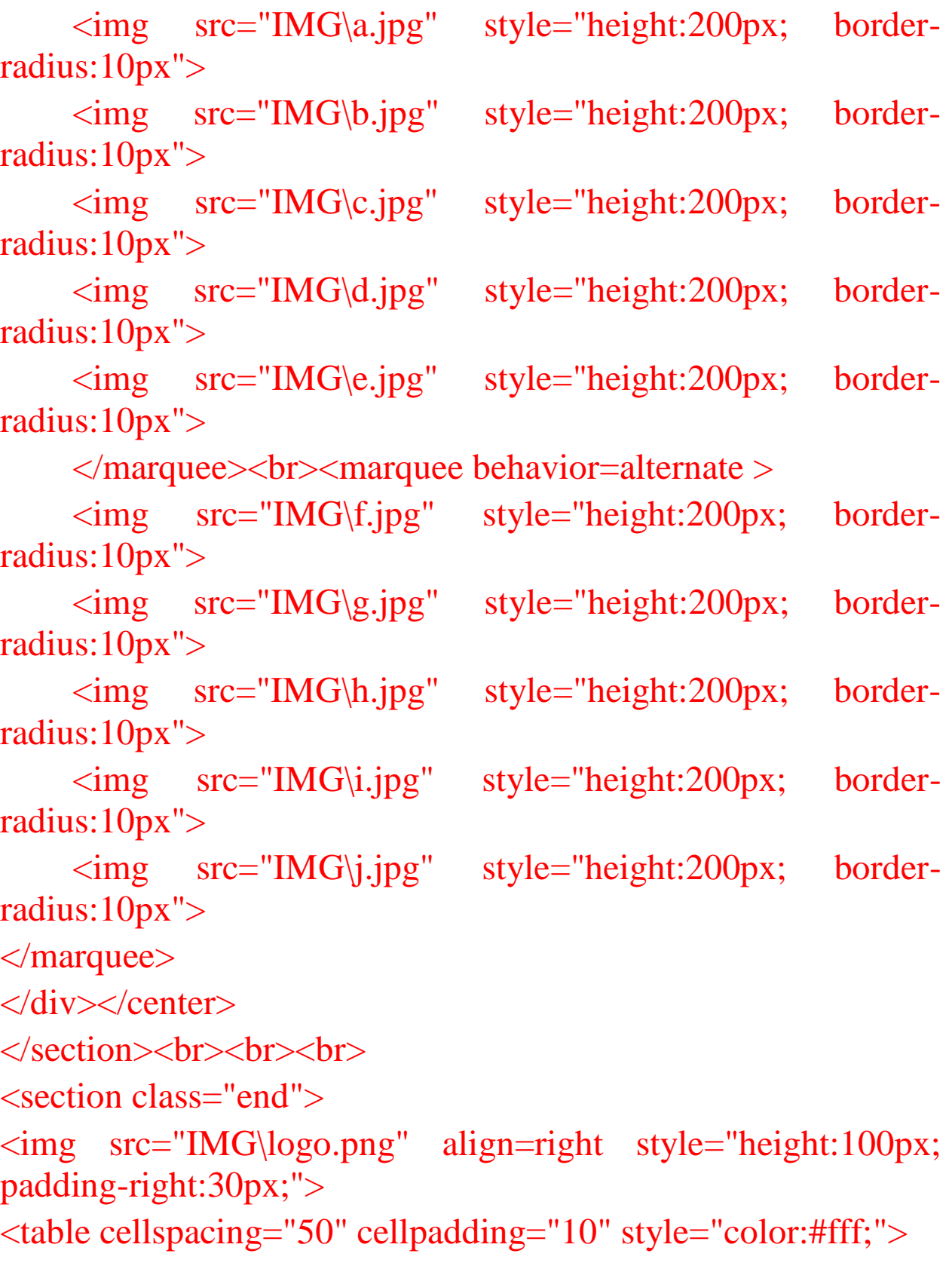

<tr><th><font size=5>Features</font><th><font size=5>Quick Contact</font><th><font size=5>Follow US  $On < /font > < /tr>$ 

<tr><td>Deals & Offers<td>+91 820XXXX245<td><a href="https://www.youtube.com/channel/UCEhPDyjP-S9j-HL\_Gqf74yg">Youtube</a></tr>

<tr><td>Cancelation Policy<td>+91 988XXXX468<td><a href=https://twitter.com/login>Twitter</a></tr>

<tr><td>Customer Review<td>+91 771XXXX966<td><a href=https://www.instagram.com/accounts/login/>Instagram</a  $>>$ /tr $>$ 

</table>

</section>

</body>

</html>

 $\leq$ login page code $\geq$ 

 $\langle$ html $>$ <head><title>Login</title></head> <body background=IMG\slide1.jpg style="height:100%; background-size:cover; background-position:center; background-attachment:fixed;padding $left:100px$ ; padding-top: 200px; padding-right: 50px"  $\geq$  $\langle \text{th} \rangle$   $\langle \text{center} \rangle$   $\langle \text{font} \rangle$   $\langle \text{font} \rangle$   $\langle \text{right}$   $\langle \text{size} \rangle$   $\langle \text{box} \rangle$   $\langle \text{color} \rangle$   $\langle \text{color} \rangle$   $\langle \text{color} \rangle$   $\langle \text{color} \rangle$   $\langle \text{color} \rangle$   $\langle \text{color} \rangle$   $\langle \text{color} \rangle$   $\langle \text{color} \rangle$   $\langle \text{color} \rangle$   $\langle \text{color} \rangle$   $\langle \text{color} \rangle$   $\langle \text{color$ face=Algerian>Login</font></center></h1><HR width=600> <table align=center><form>

<tr><td><b><font size=3px color=#fff>Mobile Number</font></b>></td><td><td><td><input type=number maxlength=10 name=mob placeholder="Enter your mobile number"></td></tr> <tr><td><b><font size=3px color=#fff>Email Id</font></b>></td><td>:</td><td><input type=email name=em placeholder="Enter your email ID"></td></tr> <tr><td><b><font size=3px color=#fff>Password</font></b></td><td></td></td><td><in put type=password></td></tr> </table>

<center>  $\leq$ input type=submit value="Login">  $\leq$ input type=reset value="Cancel" $>$  $<sub>2</sub>$ <font color=#fff> If u don't have account then  $\leq a$  href="sign.html">Sign  $Up$ </font>  $\langle$  center $>$ </form><HR width=600> </body> </html>

 $\leq$ sign up page code $>$ 

 $\langle$ html $>$ 

<head><title>Sign Up</title></head>

<body background=IMG\slide1.jpg style="height:100%; background-size:cover; background-position:center; background-attachment:fixed;padding-

left:100px;padding-top:80px;padding-right:50px">

<h1><center><font size=8px color=#f9fc67 face=Algerian>Sign Up</font></center></h1><HR width= $600$ 

<form><table align=center>

<tr><td><b><font size=3px color=#fff>First Name</font></b></td><td>:</td><td><input type=text name=fn placeholder="Enter your first name"></td></tr> <tr><td><b><font size=3px color=#fff>Last Name</font></b></td><td>:</td><td><input type=text name=ln placeholder="Enter your last name"></td></tr> <tr><td><b><font size=3px color=#fff>Father Name</font></b></td><td>:</td><td><input type=text name=fan placeholder="Enter your father name"> $\lt$ /td> $\lt$ /tr>

<tr><td><b><font size=3px color=#fff>Mother Name</font></b></td><td>:</td><td><input type=text name=man placeholder="Enter your mother name"> $\lt$ /td>s $\lt$ /tr>

<tr><td><b><font size=3px color=#fff>Date of Birth</font></b></td><td>:</td><td><input type=date  $name = dob \times (td \times (tr \times$ 

<tr><td><b><font size=3px color=#fff>Mobile Number</font></b></td></td><td></td><td><input type=number maxlength=10 name=mob placeholder="Enter your mobile number"></td></tr> <tr><td><b><font size=3px color=#fff>Email Id</font></b>></td><td>:</td><td><input type=email name=em placeholder="Enter your email ID"></td></tr> <tr><td><b><font size=3px color=#fff>Address</font></b></td><td><</d></td><td><tex tarea rows=3 cols=30 name=add placeholder="Enter your address"></textarea></td></tr> <tr><td><b><font size=3px color=#fff>Gender</font></b></td><td>:</td><td><inpu  $t$  type=radio name=g><font size=3px color=#fff>Male</font><input type=radio name=g><font  $size=3px color=#fft>Female$ <tr><td><b><font size=3px color=#fff>Upload your photo</font></b>></td><td>><td><td><td><input  $type = file \times dt \times \times tr \times$ <tr><td><b><font size=3px color=#fff>Password</font></b></td><td>:</td><td><in put type=password></td></tr> <tr><td><b><font size=3px color=#fff>Confirm Password</font></b>></td></td><td></td><td><input  $type = password \times \times \times \times$ </table>  $\langle b r \rangle \langle b r \rangle$ 

<center>  $\leq$ input type=submit $>$  $\leq$ input type=reset $>$  $\le$ /center> </form><HR width=600>  $\langle \text{body} \rangle$  $\le$ /html>

## **Conclusion:**

• "Travel and tourism management" simplifies the management process in travelling.

- Fast processing and immediate results with high security.
- Minimizing human effort and cost efficient databases.
- Navigation through the site is easy.